# Collège de Genève **3EC OS**

### **Les courbes d'indifférences : Exercice 4**

Vous devez vous préparer à 2 épreuves, l'une en **économie** (notée x) et l'autre en **droit** (notée y). La fonction d'utilité totale associée à ces 2 épreuves est égale à

## $UT(x, y) = 2x * y$

Chaque **15** minutes de temps de préparation pour x augmente la note de 0,25 alors que chaque **20** minutes de temps de préparation pour y augmente la note de 0,25. D'autre part vous ne disposez que de **480** minutes de temps de préparation à ces épreuves.

**Travail à présenter** : répondez aux questions suivantes

a. Sur le graphique ci-dessous, tracez la droite de "budget" en **vert**.

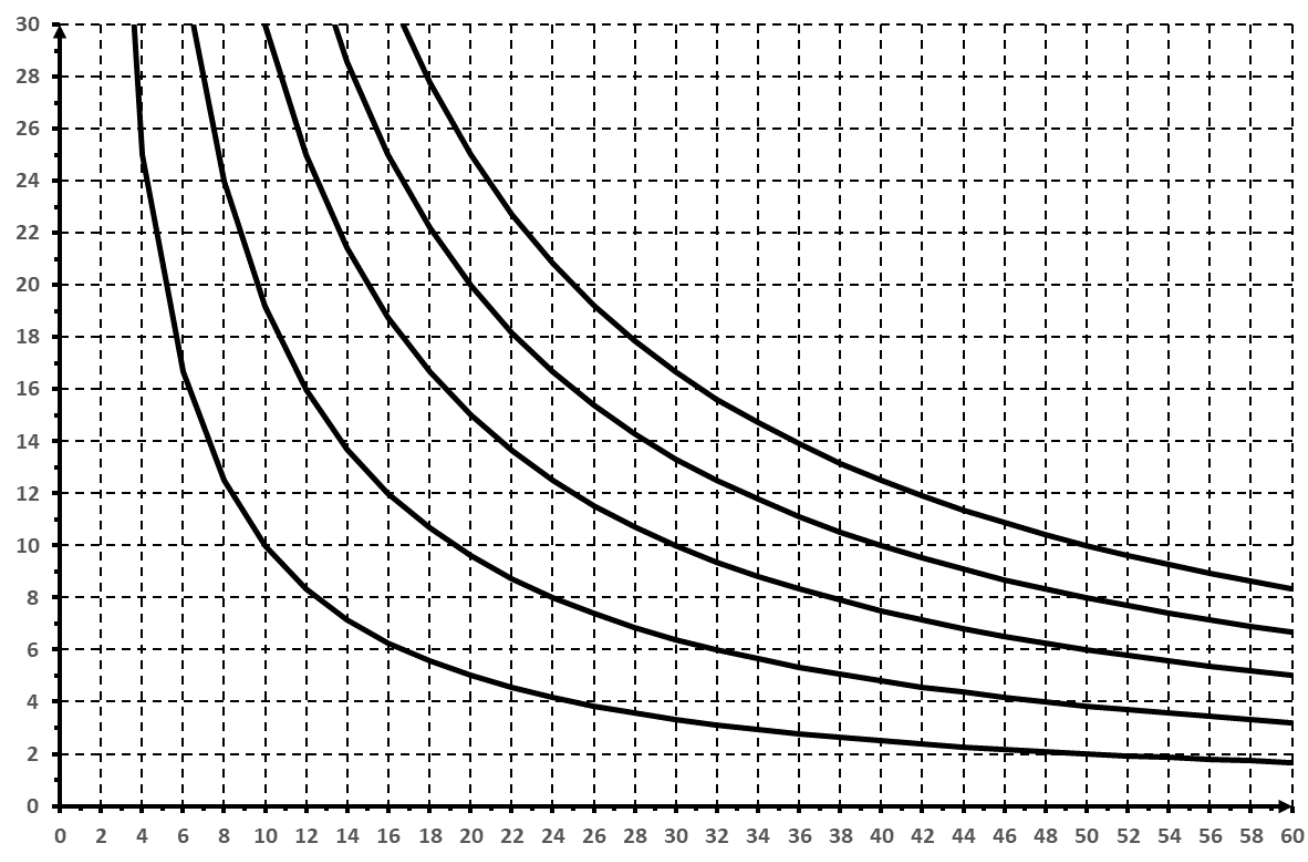

#### b. Toujours à l'aide de ce graphique, déterminez approximativement votre panier optimal.

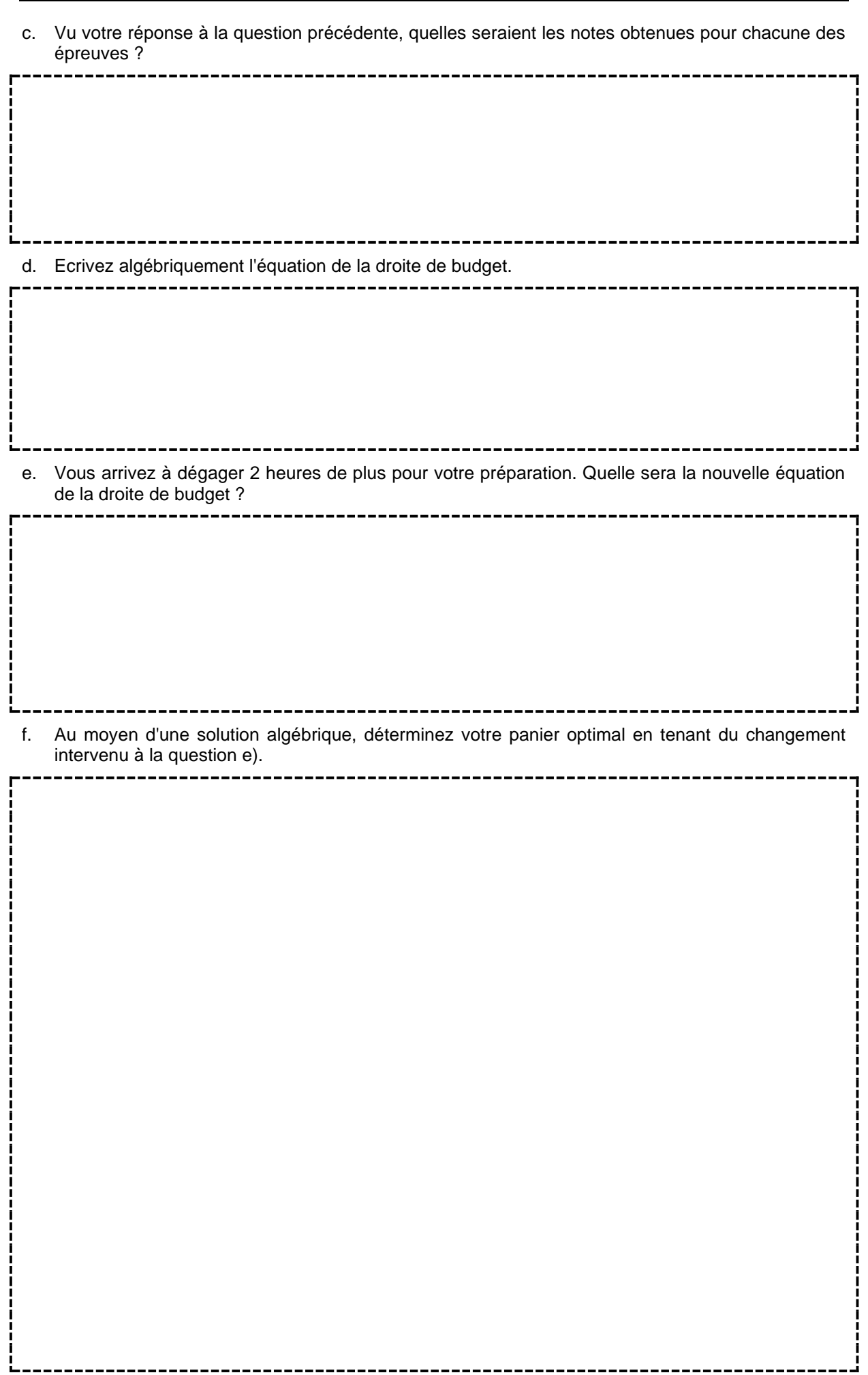

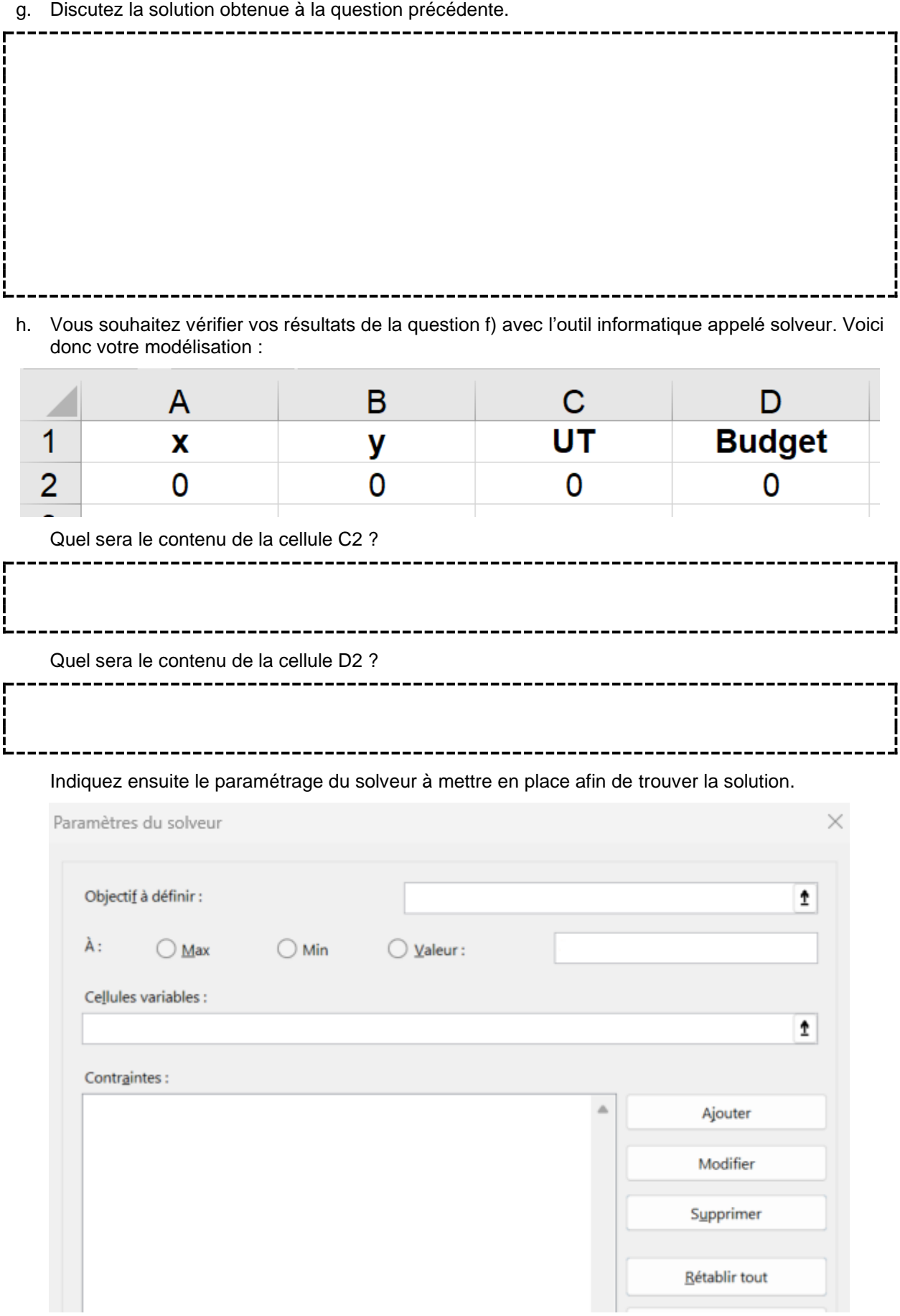